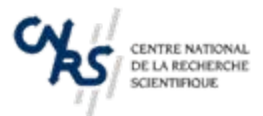

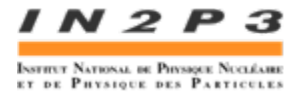

# **Organisation « en mode Projets » à l'IN2P3**

**P. Dargent**

**Formation IN2P3 « Conduire un Projet » Roscoff, 10 juin 2008**

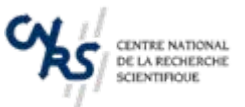

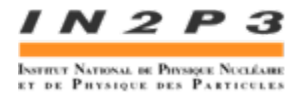

**Les Structures « Suivi » des Projets Coûts consolidés Partenariat industriel Pôle QARP**

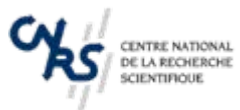

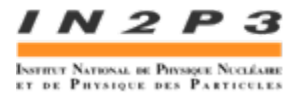

# **Les Structures**

- CNRS
- Laboratoires IN2P3
- Projets
- Réseaux IN2P3

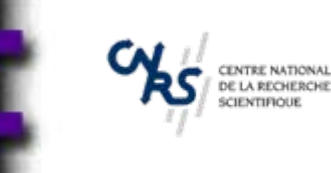

## **Structures**

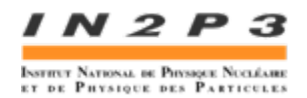

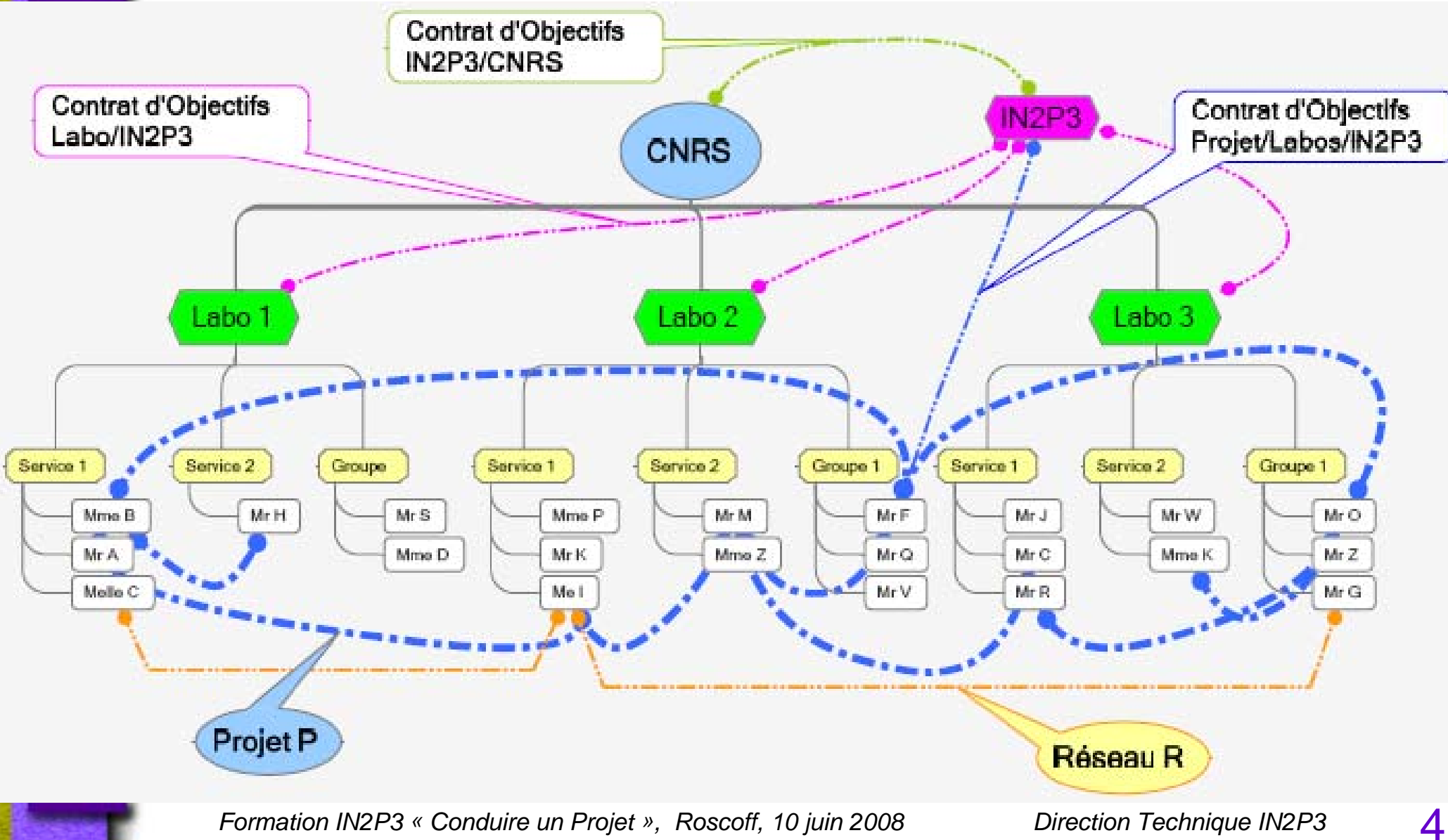

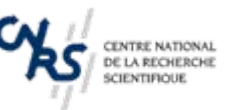

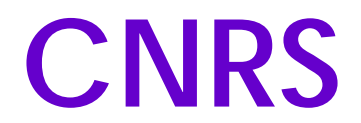

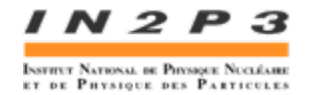

#### PAR CATÉGORIE PROFESSIONNELLE

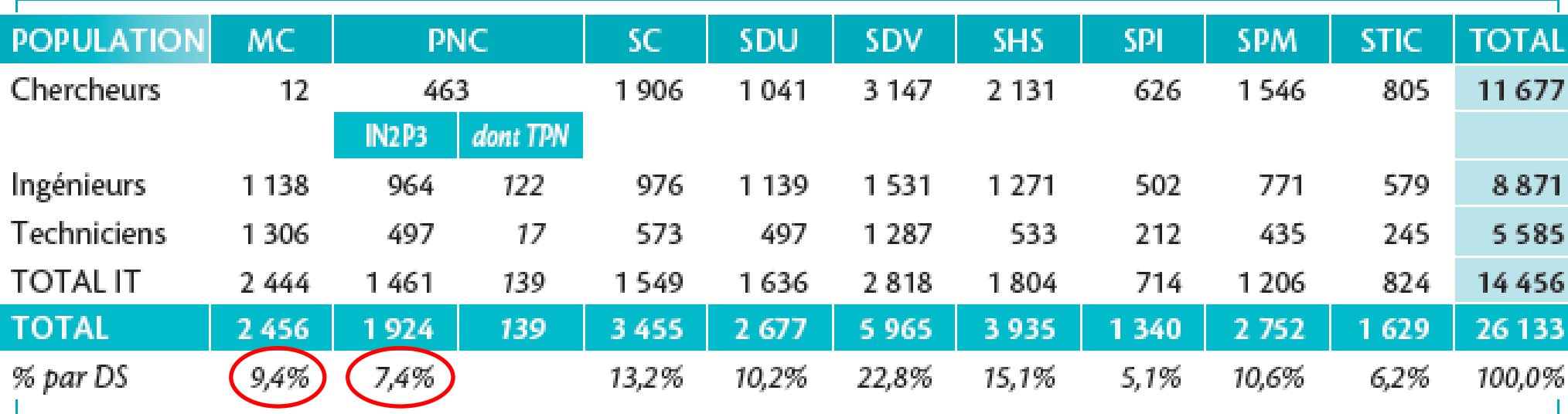

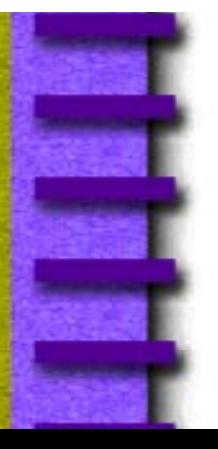

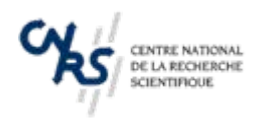

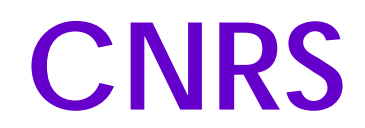

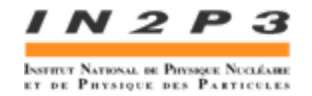

#### **RAPPORT IT/CHERCHEURS**

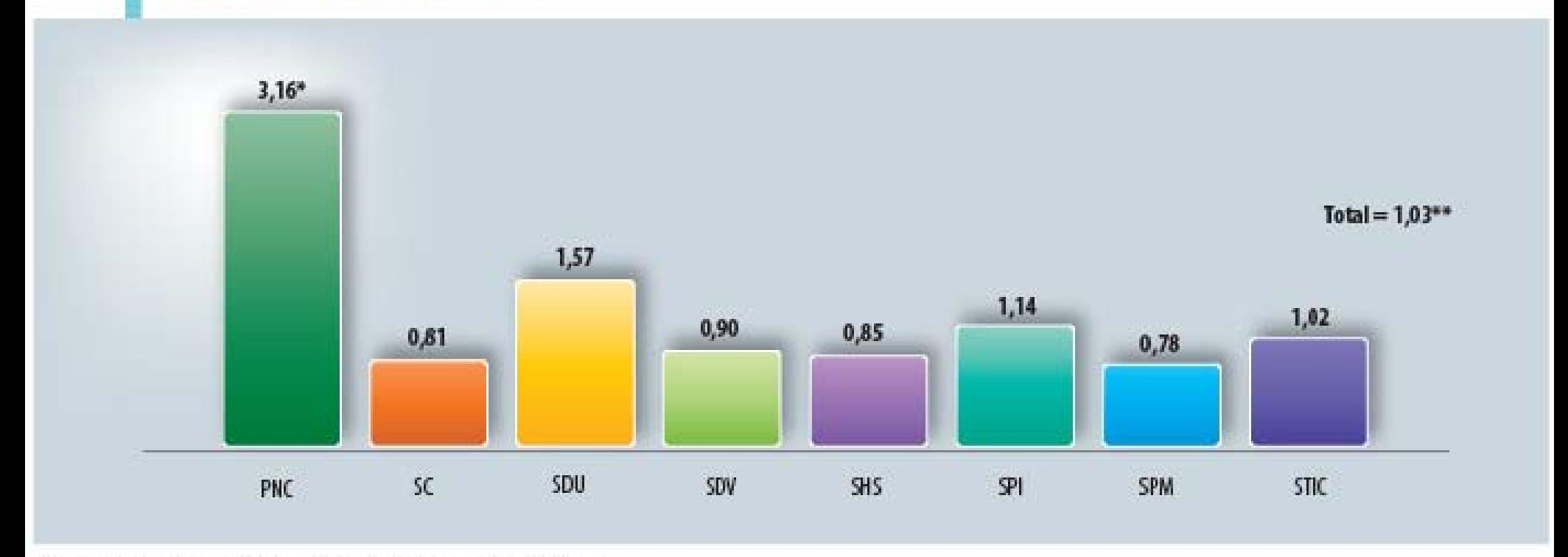

\* Y compris les personnels titulaires de physique nucléaire. \*\* Hors personnels des Moyens Communs et de l'INIST.

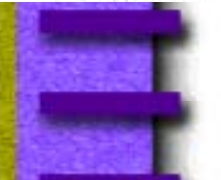

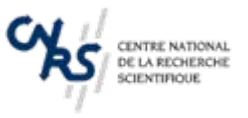

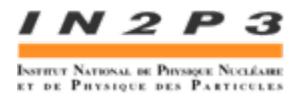

# **Physionomie des Laboratoires**

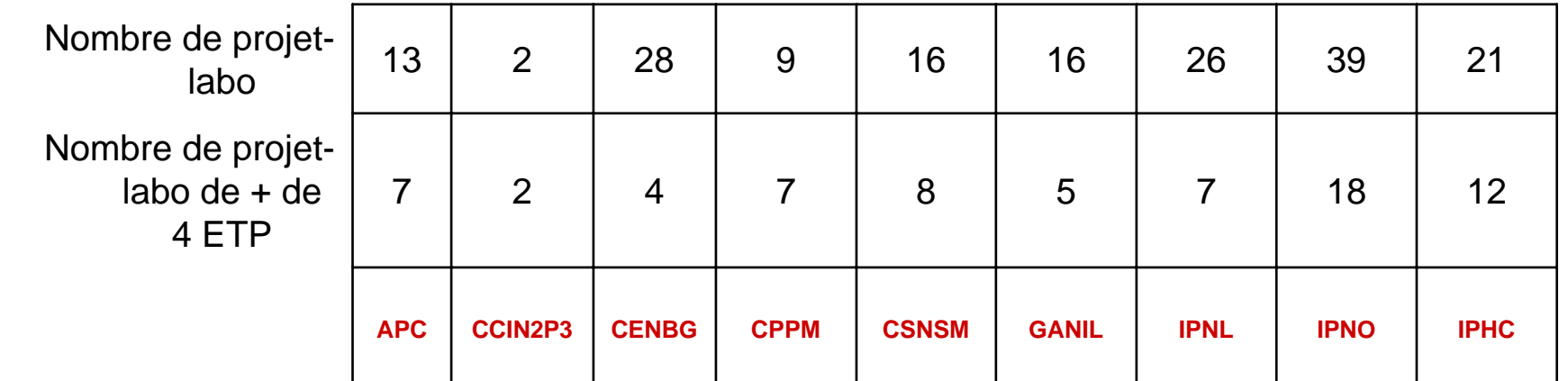

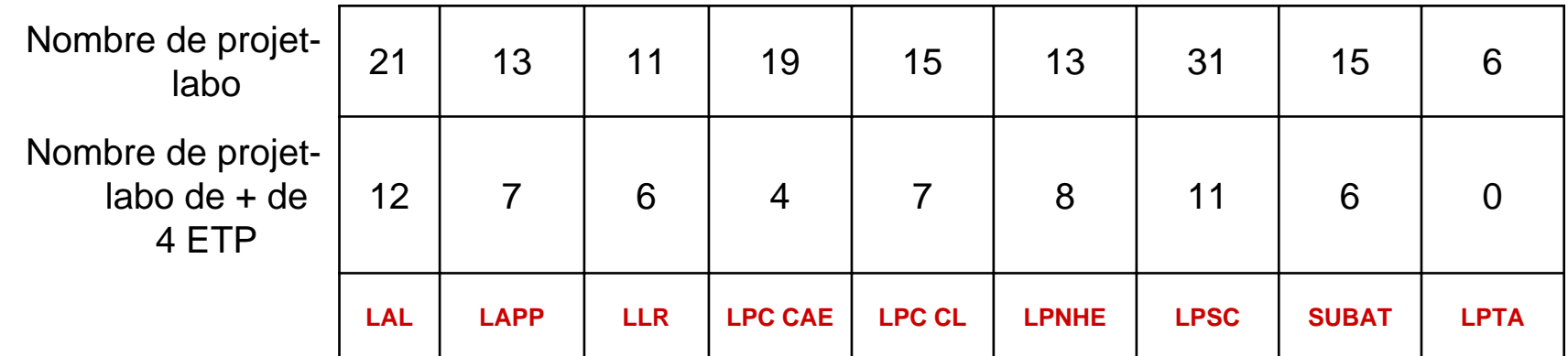

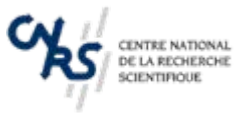

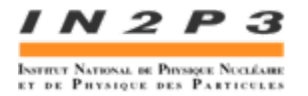

# **Physionomie des Laboratoires**

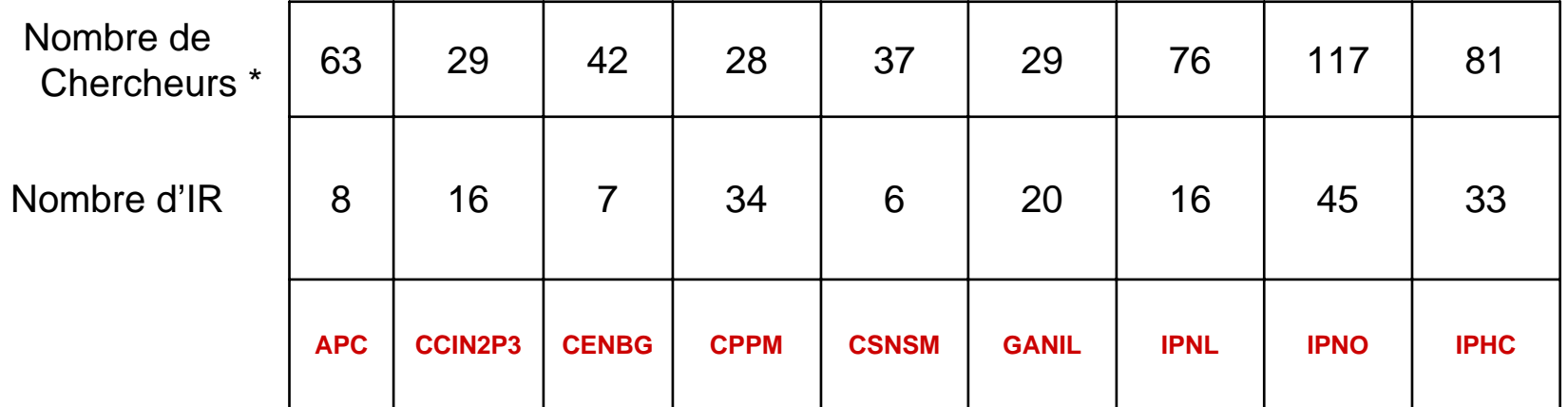

#### $*$  CNRS + 50% EN

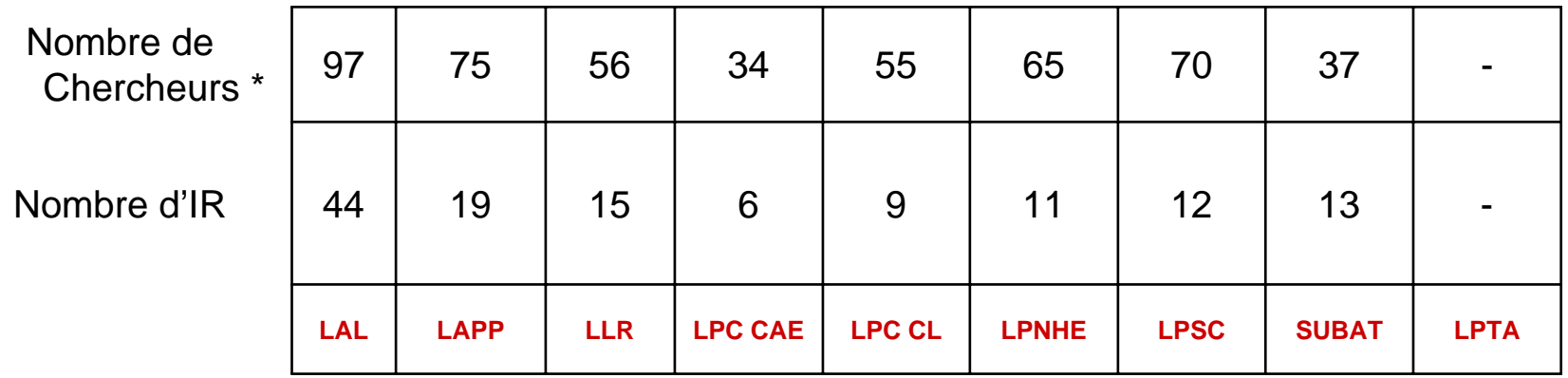

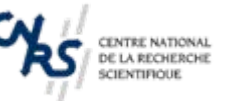

## **Laboratoires**

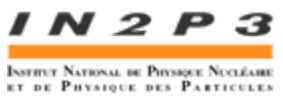

## **Entretien Annuel Objectifs-Moyens (EAOM)**

- ⇒ Bilan annuel Laboratoire/Institut/Université abordant notamment :
- Les projets et perspectives scientifiques
- Les demandes de moyens humains et financiers qui seront inscrites dans labintel
- Les budgets d'infrastructures par poste de dépense
- L'état des lieux des bâtiments (propriétaire, locataire, contrat ou non, travaux, etc…)
- Les ressources propres par sources de financement
- Les ANR retenus avec le montant de la subvention (financier et humain) pour le laboratoire
- La production scientifique
- La contribution à l'enseignement
- Les actions de valorisation
- Consultation pour la prospective emploi par code métier à 5 ans

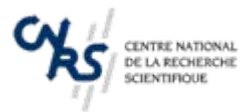

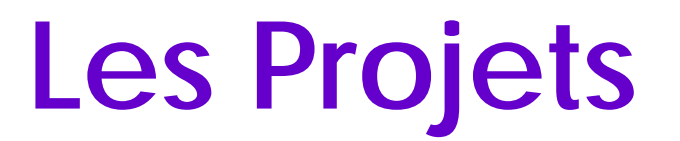

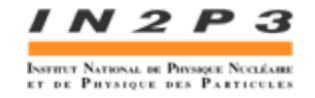

Quelques chiffres :

# 2800 ETP (tous statuts) dont :

# 1600 ETP identifiés sur projets, dont :

¾# 400 ETP identifiés sur **5** « projets » (ATLAS, CMS, LHCb, Alice, Ganil)

¾# 1200 ETP identifiés sur seulement 38 projets

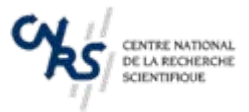

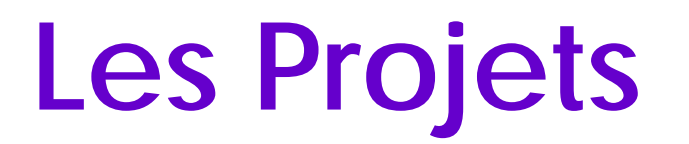

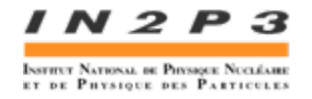

« Journée des Projets IN2P3 » (25 novembre 2008, à confirmer)

 $\Rightarrow$  Bilan des prospectives pluriannuelles (ISIS)

- $\Rightarrow$  Présentation par Thématique (D.A.S.)
- $\Rightarrow$  Participants : DU ,Responsables Scientifiques et Responsables Techniques de l'Institut dans son ensemble

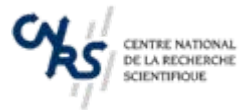

# **Les Réseaux**

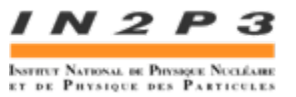

Réseaux de fonctions et Réseaux de métiers à l'IN2P3 (non exhaustif) :

- •Directeurs d'Unités
- •Responsables Administratifs
- • Directeurs Techniques / Responsables Techniques (ex-Correspondants CESPI)
- Correspondants Valorisation
- •Correspondants Communication
- •Correspondants Formation
- **PCR** (Radioprotection)
- Assurance Qualité Audit
- Administrateurs EDMS
- Informatique
- •Utilisateurs IAO/CAO (Cadence, …)
- •CAO mécanique (Catia V5)
- •Calcul mécano-thermique (Samcef)
- •SGDT-CAO SmarTeam

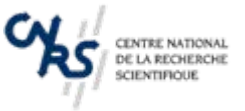

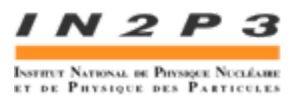

# **Formations 2008**

- Formations « Constructeurs » (IAO-CAO)
- •Électronique analogique
- Conduire un Projet
- Séminaire Assurance Qualité
- Séminaire Informatique
- Sous-traitance et achats
- Mécanique (tenue aux radiations des matériaux)
- Séminaire « PCR »
- Séminaire « Transport de matières dangereuses »
- Valorisation et Partenariat industriel

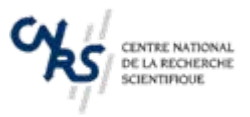

# **Mutualisation**

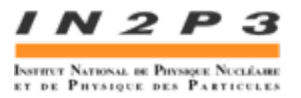

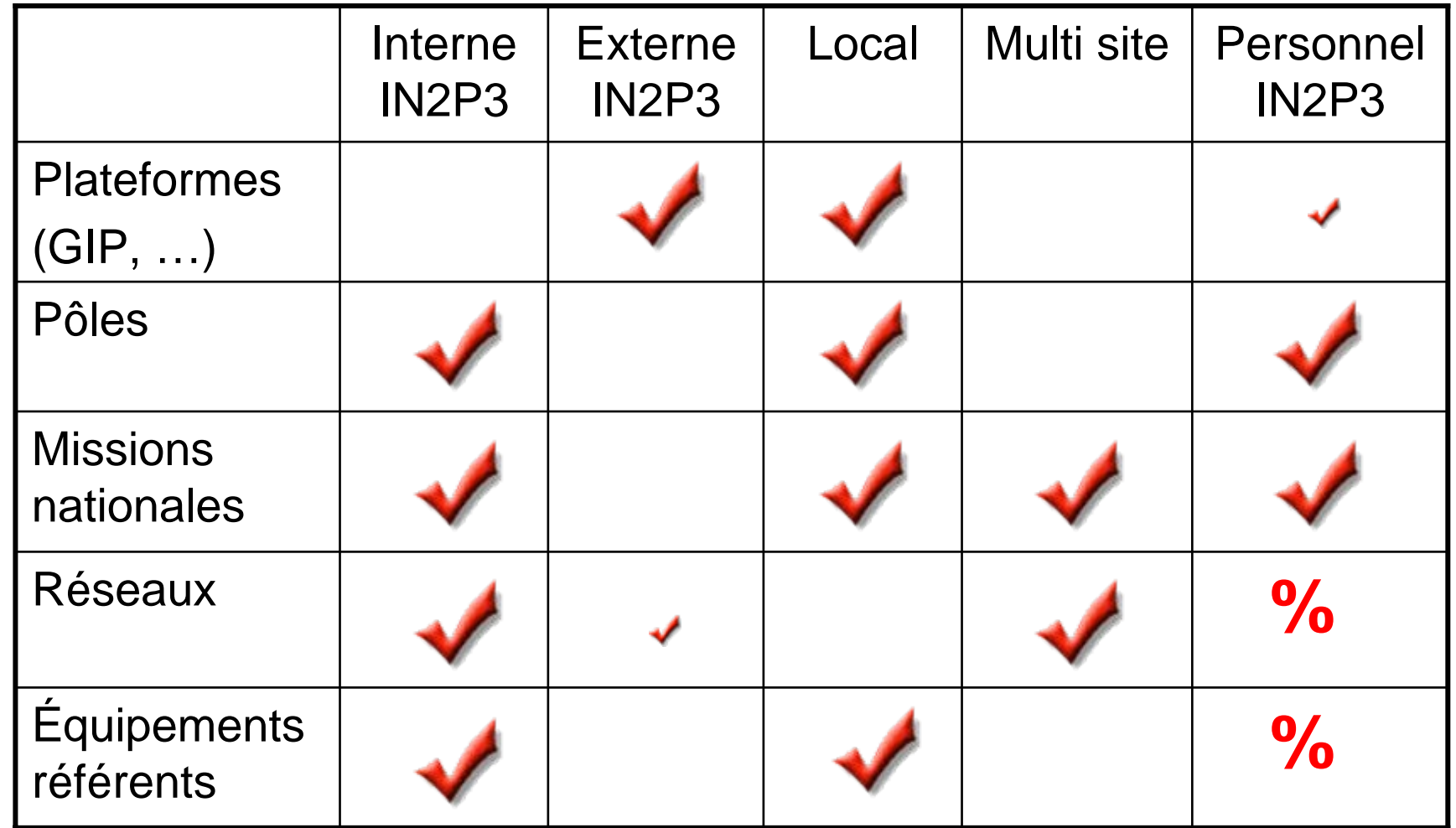

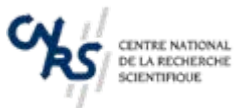

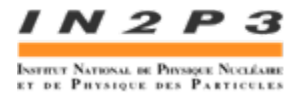

#### **« Suivi » des Projets**

- Comité de pilotage
- ISIS
- C.S.P.

# **Processus Projet**

**(> 2 labos, 100 k€)**

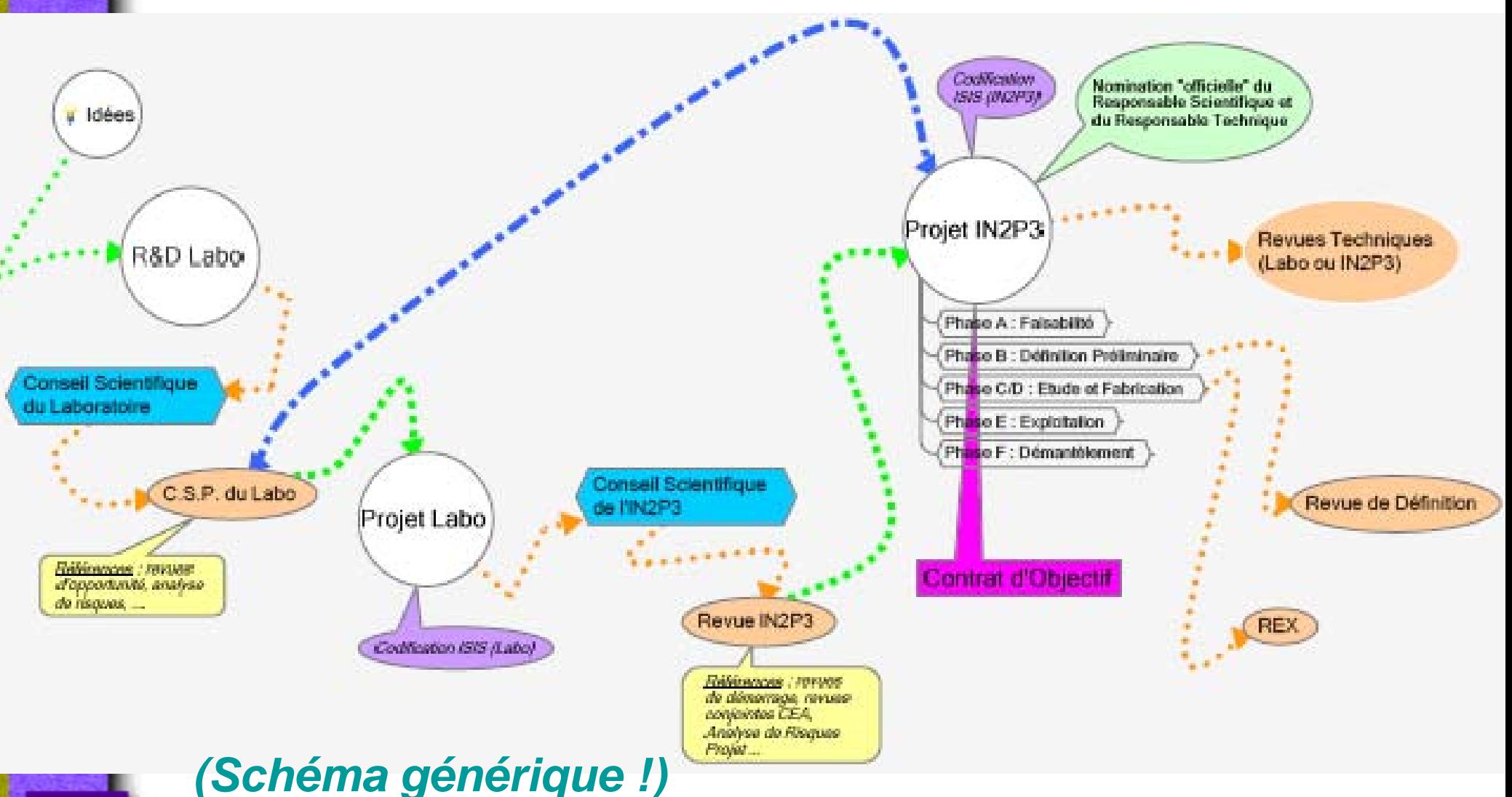

*Formation IN2P3* « *Conduire un Projet* », Roscoff, 10 juin 2008 Direction Technique IN2P3 16

CENTRE NATIONAL DE LA RECHERCHE

**SCIENTIFIQUE** 

 $2P.3$ 

INSTITUT NATIONAL DE PHYSIQUE NUCLÉAIRE

ET DE PHYSIQUE DES PARTICULES

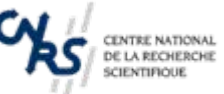

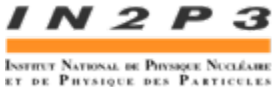

# **Comité de Pilotage** *(Comité de Direction, …)*

- ⇒ Le **D.A.S.** (Président)
- ⇒ Les **Directeurs de Laboratoires** engagés dans le projet *(ils prennent en charge #70% des coûts du projet !! )*
- $\Rightarrow$  Le D.A.T. (éventuellement ...)

⇒ + …

*« MOA »*

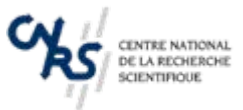

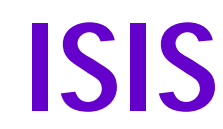

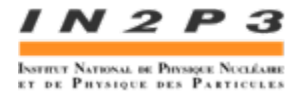

*IN2P3 Système d'Information Synoptique*

- $\Rightarrow$  Renseignement des ETP sur Projets, et en support administratif et technique
- ⇒ Informations sur les métiers (> « emplois type » du CNRS)
- ⇒ Analyse Prévisionnelle des Projets (Contrat d'Objectif)
- $\Rightarrow$  Aide à la gestion des plans de charges des services
- $\Rightarrow$  Préparation des fiches horaires pour les projets européens

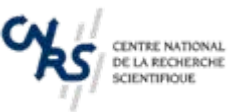

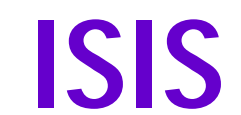

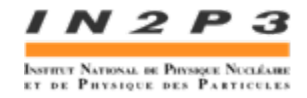

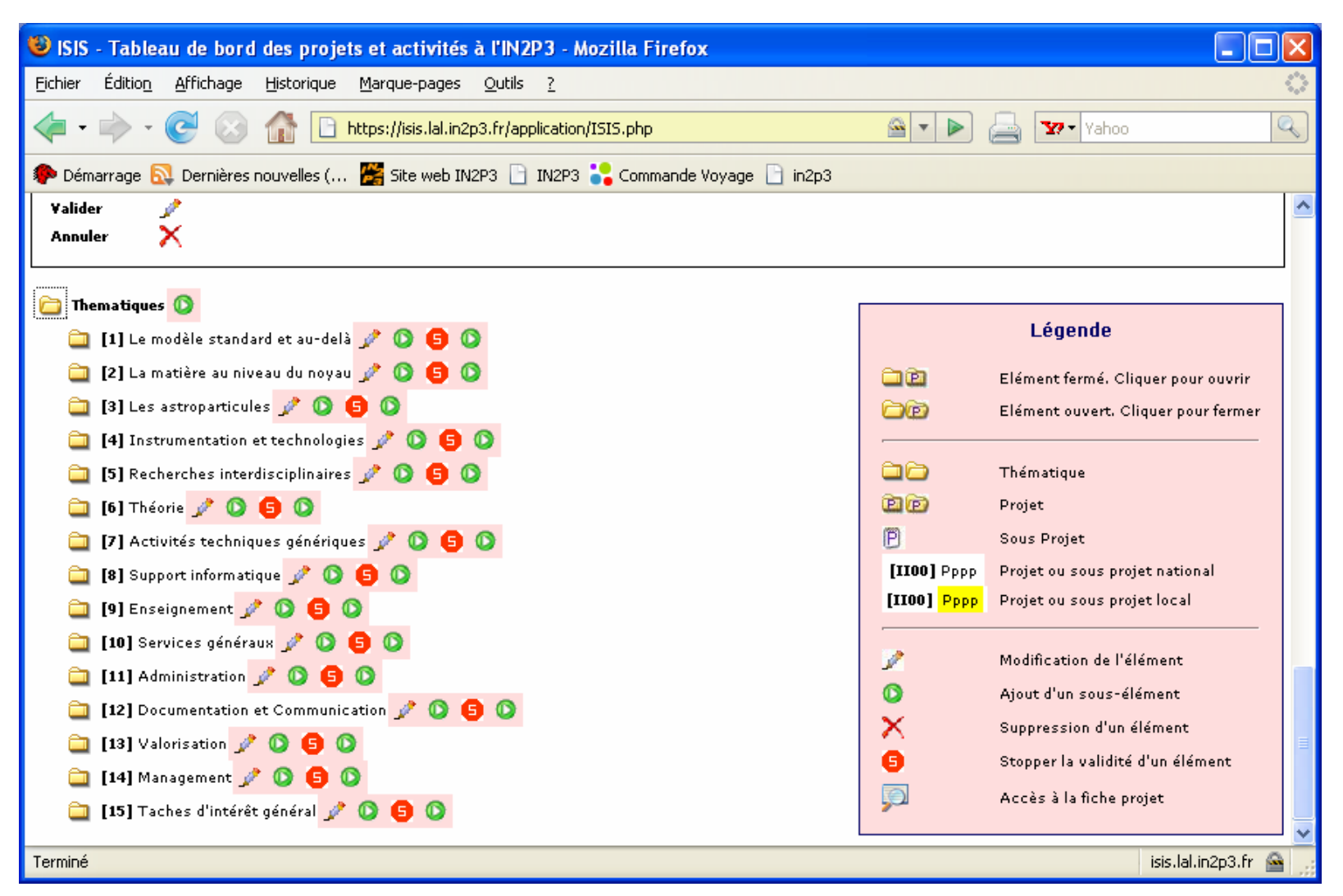

#### https://isis.lal.in2p3.fr/application/ISIS.php

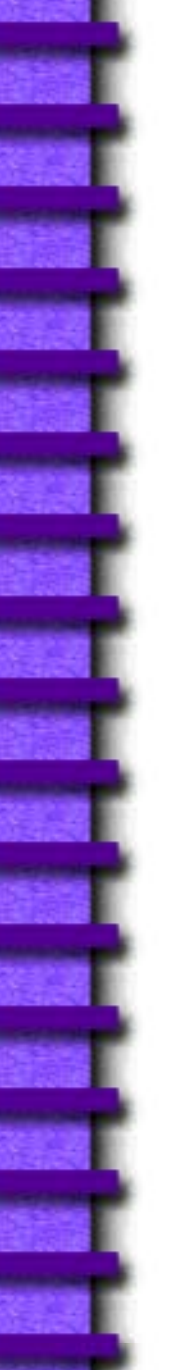

.

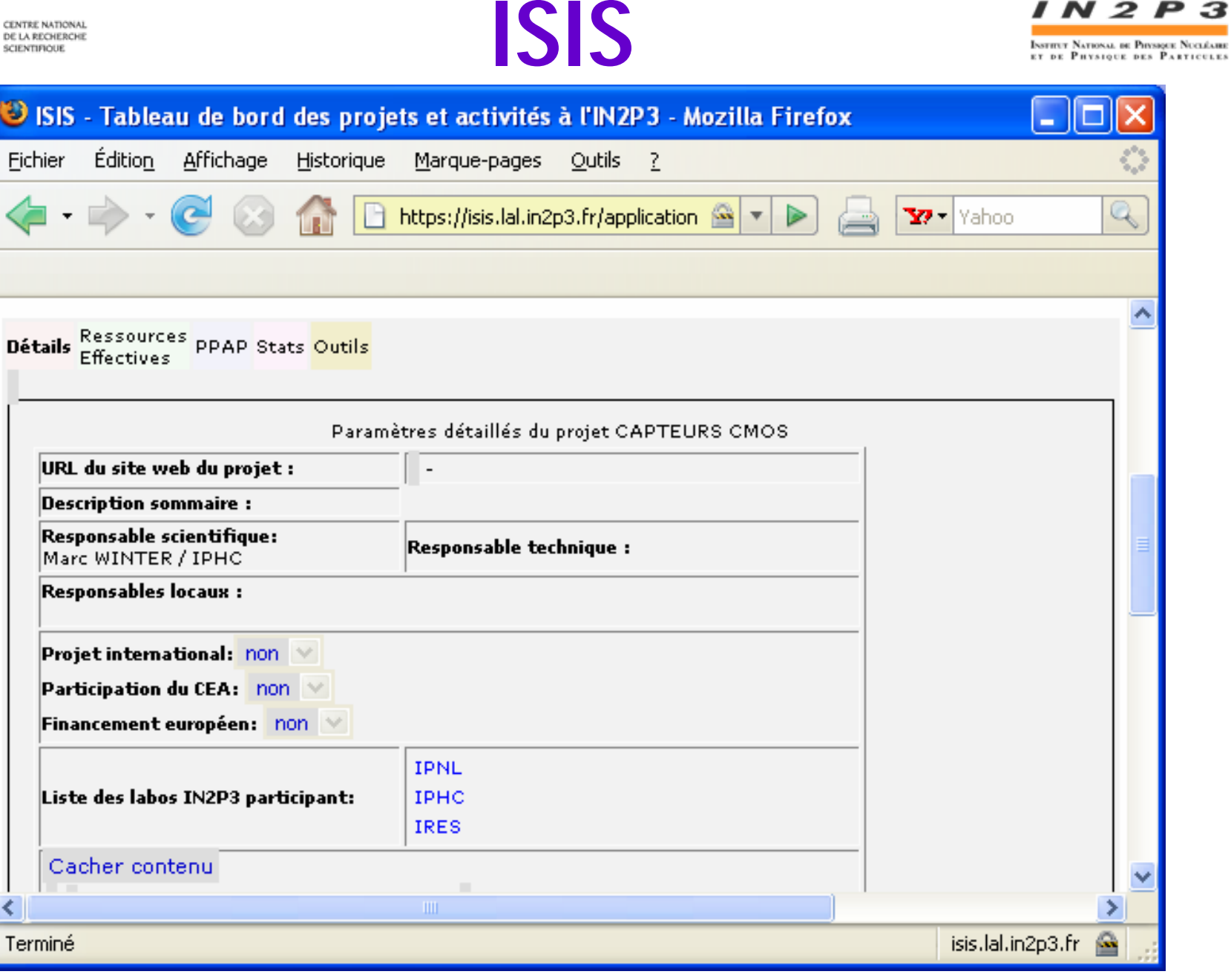

*Formation IN2P3* « Conduire un Projet », Roscoff, 10 juin 2008 Direction Technique IN2P3

I N 2

з

20

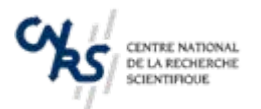

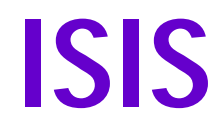

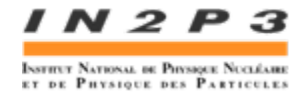

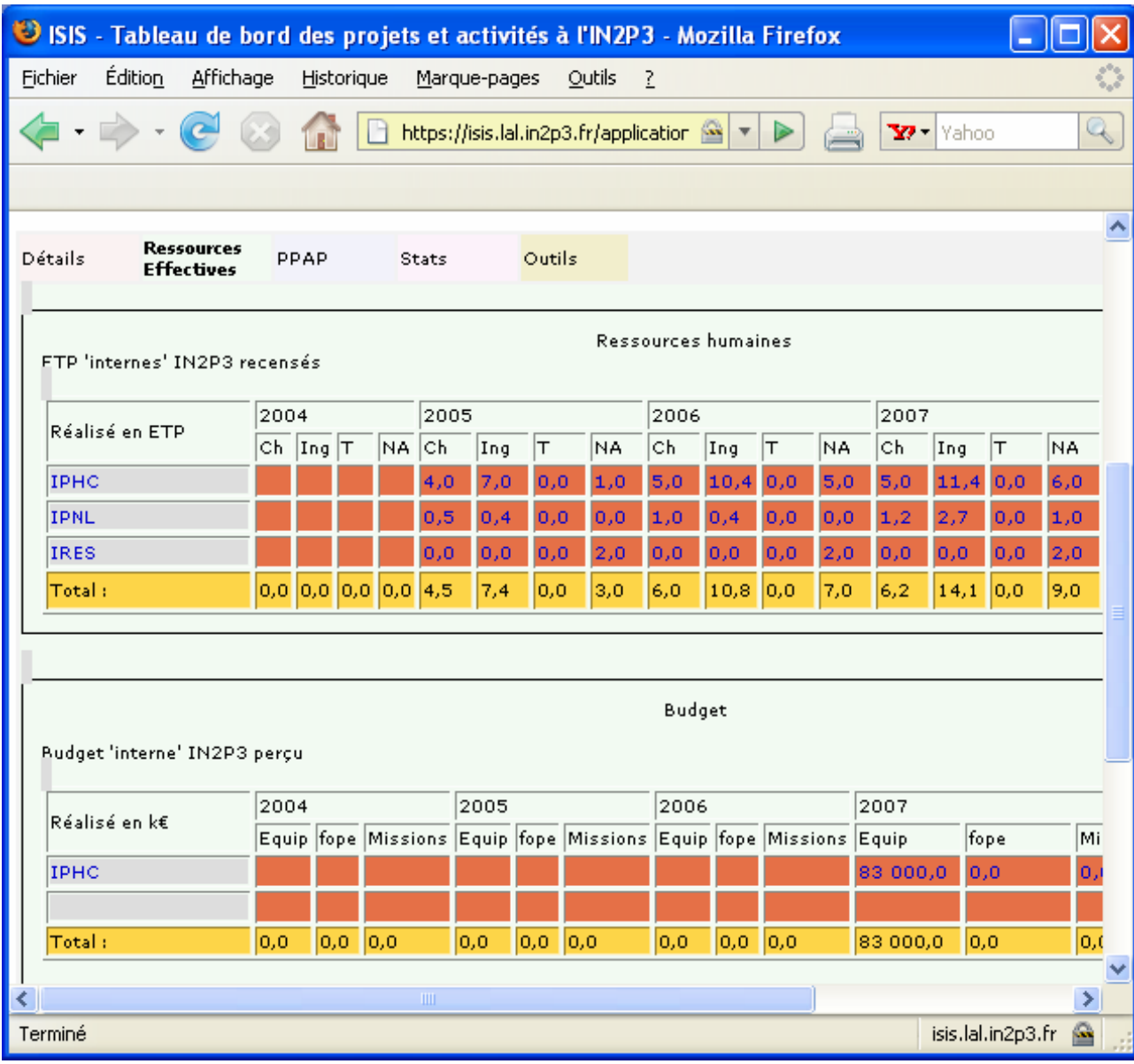

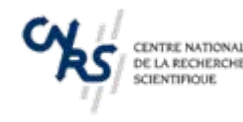

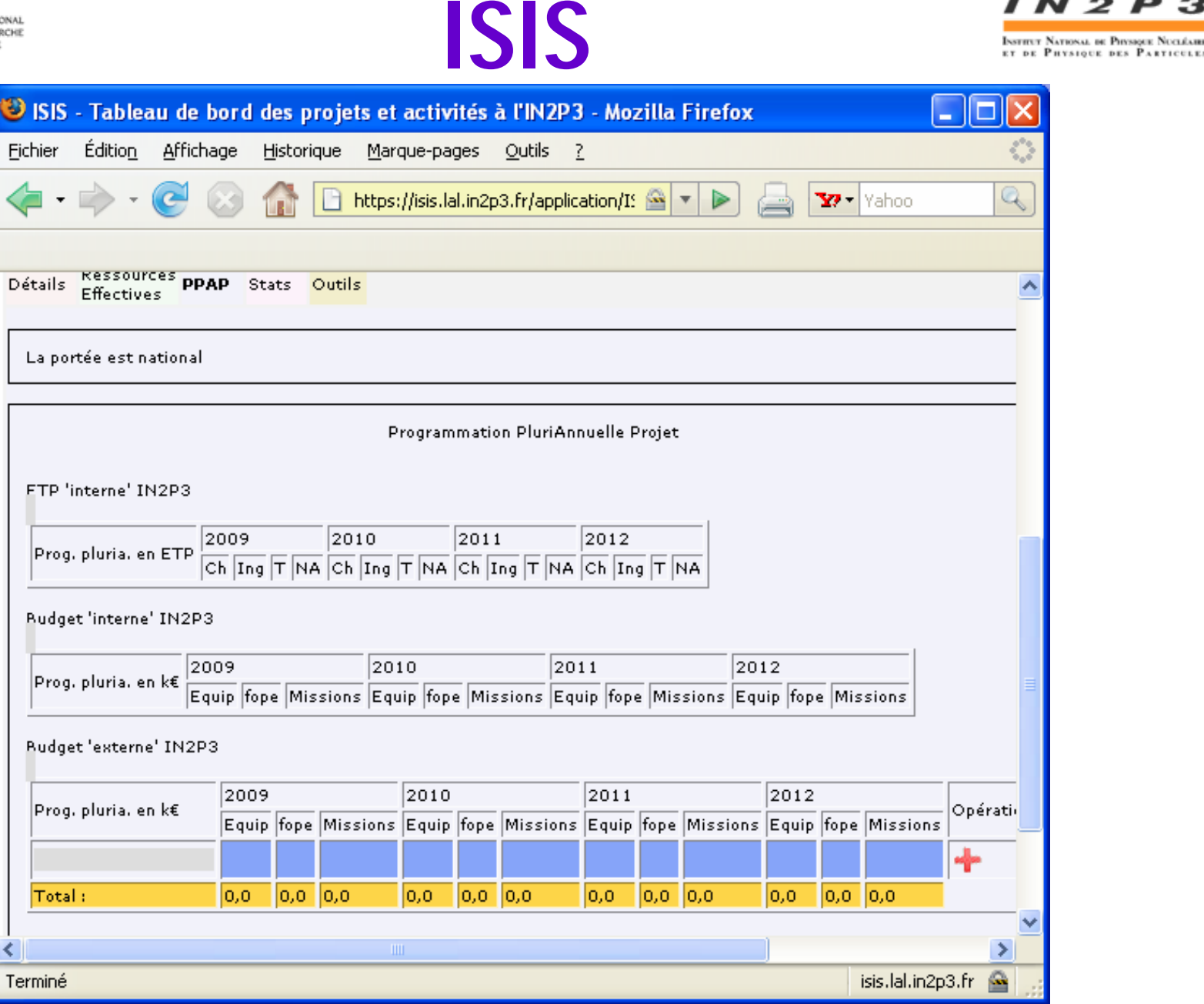

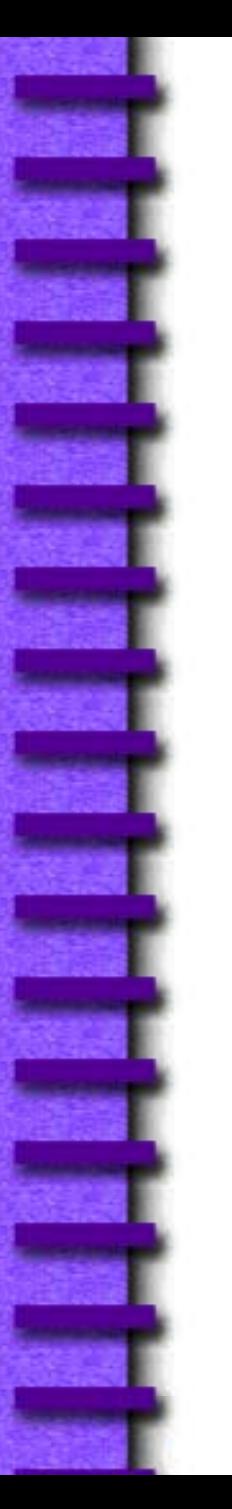

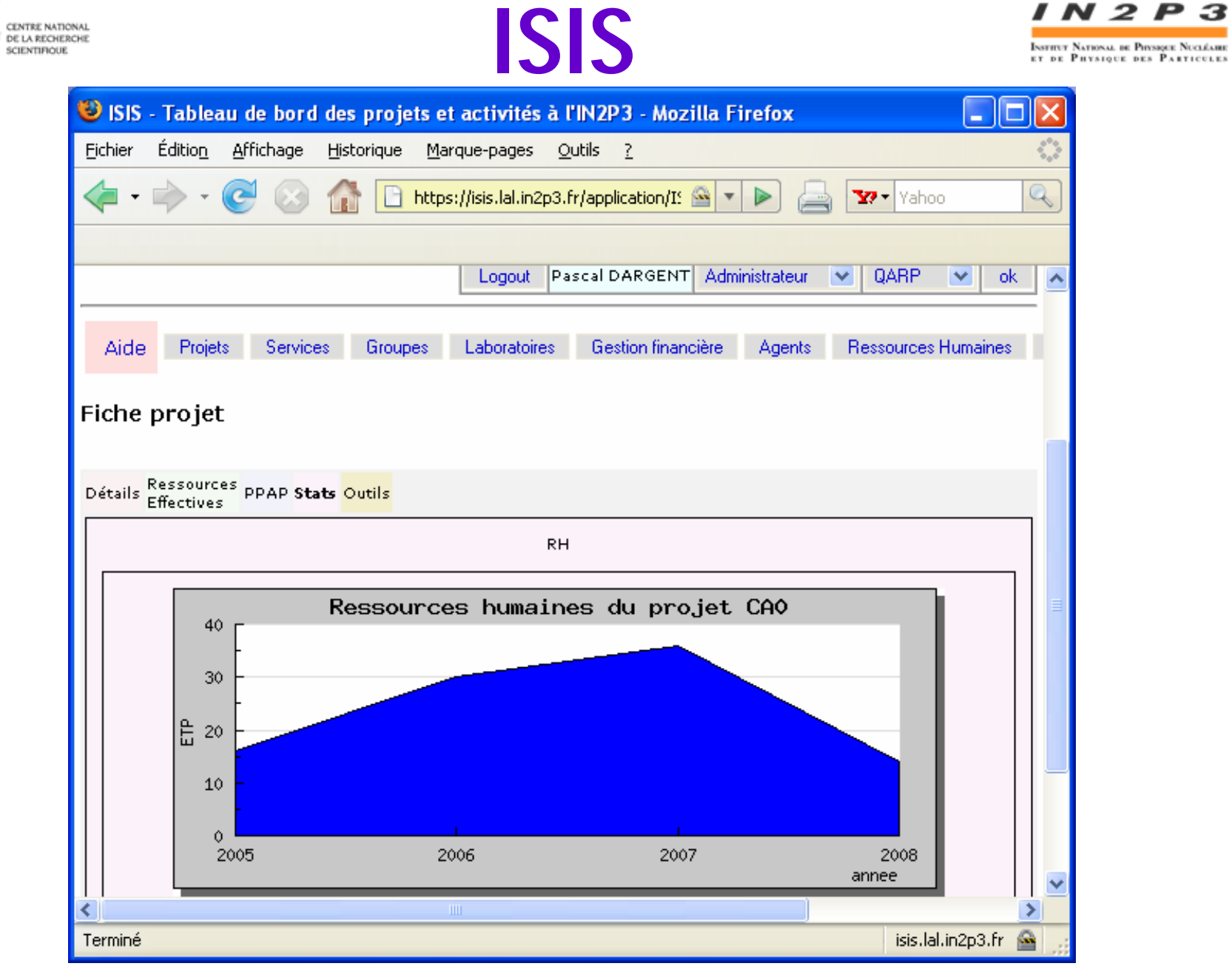

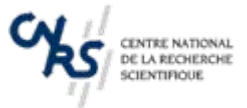

 $\mathcal{L}_{\mathcal{A}}$  , and the set of  $\mathcal{L}_{\mathcal{A}}$ 

 $+$  …

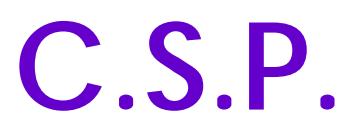

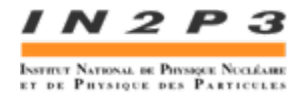

### *Cellule de Soutien aux Projets*

En aval du Conseil Scientifique, analyse les projets *au niveau du Laboratoire*, et renseigne la Direction :

- $\mathcal{L}_{\mathcal{A}}$  , and the set of  $\mathcal{L}_{\mathcal{A}}$  Performances à atteindre : spécifications techniques du besoin
- $\mathcal{L}_{\mathcal{A}}$  , and the set of  $\mathcal{L}_{\mathcal{A}}$ – Organisation du projet (plan de management)
- –Analyse des Risques du projet
- –Coûts de matériel et de prestation
- – Besoins en ressources, traduits en coûts consolidés, accompagnés d'une projection de plan de charge

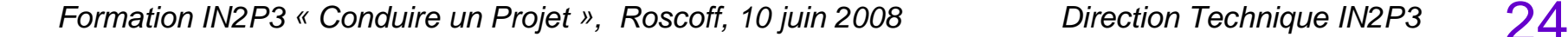

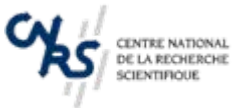

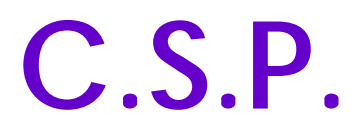

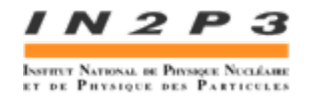

### Constitution :

- le **Directeur du Laboratoire** qui préside la cellule et assure la décision finale
- Le **Directeur Technique** du laboratoire (ou éventuellement, un « Responsable Technique » pour les projets), qui anime la cellule.
- Les Chefs de services techniques
- Le Responsable Administratif
- + … (CVL, …)

#### *« MOE »*

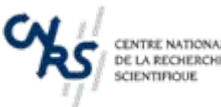

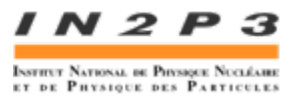

# **Financement des Projets**

## *Ce que l'on ne sait pas faire (a priori)* :

## Gérer les « provisions pour aléas »

Typiquement : 30% du « reste à engager » => ne pas dépenser, si possible, la marge financière, et la réserver pour les projets suivants … (?)

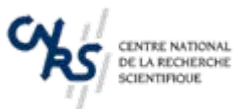

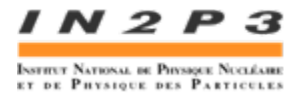

- Budget IN2P3
- Estimations (?)
- Tableaux CNRS

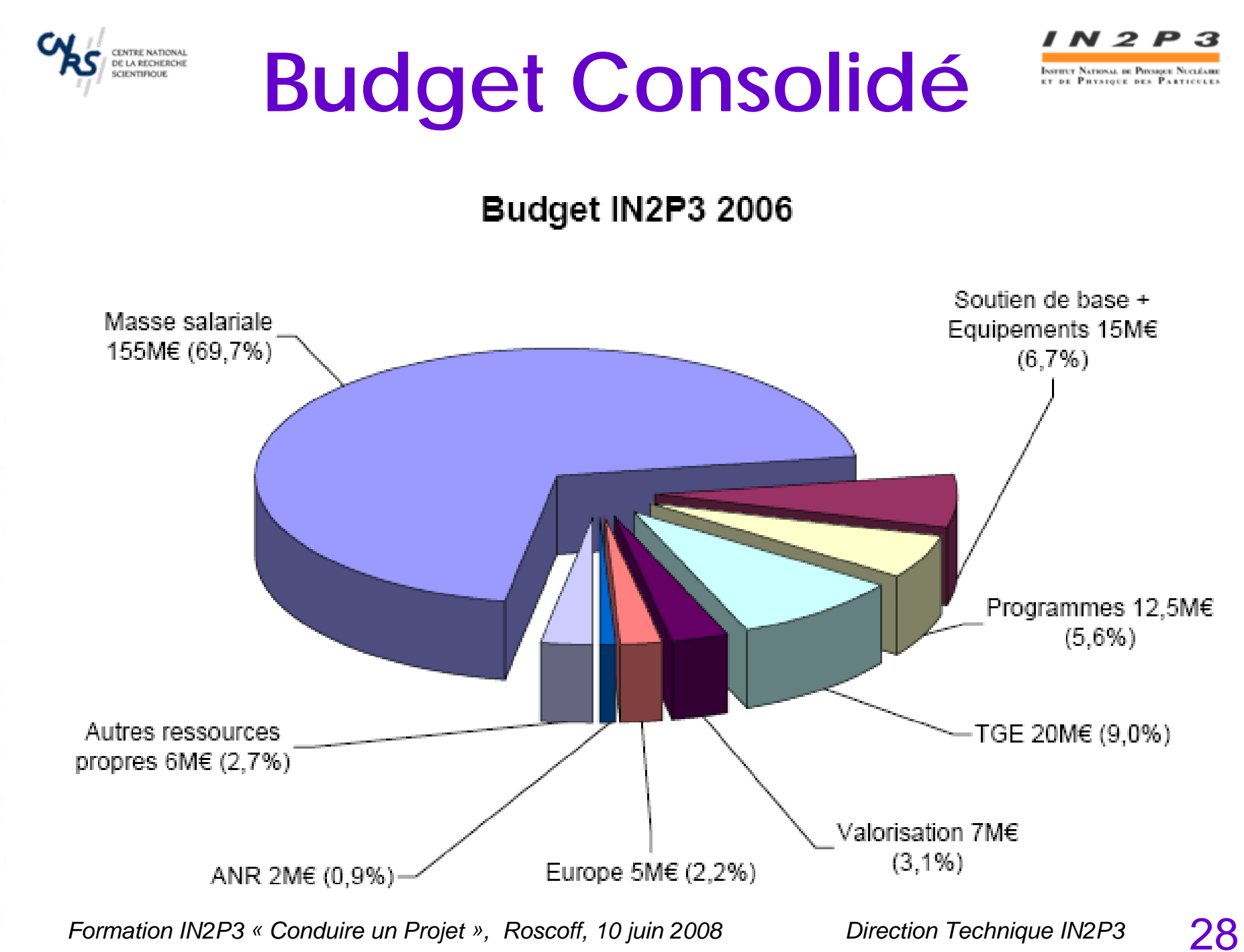

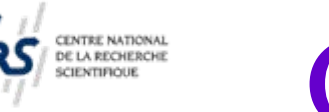

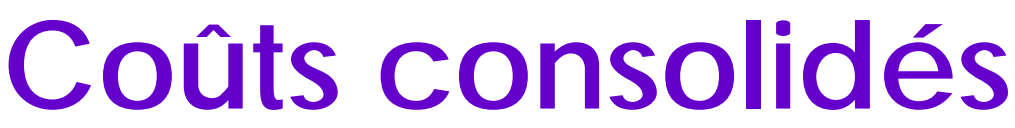

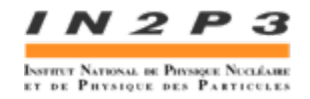

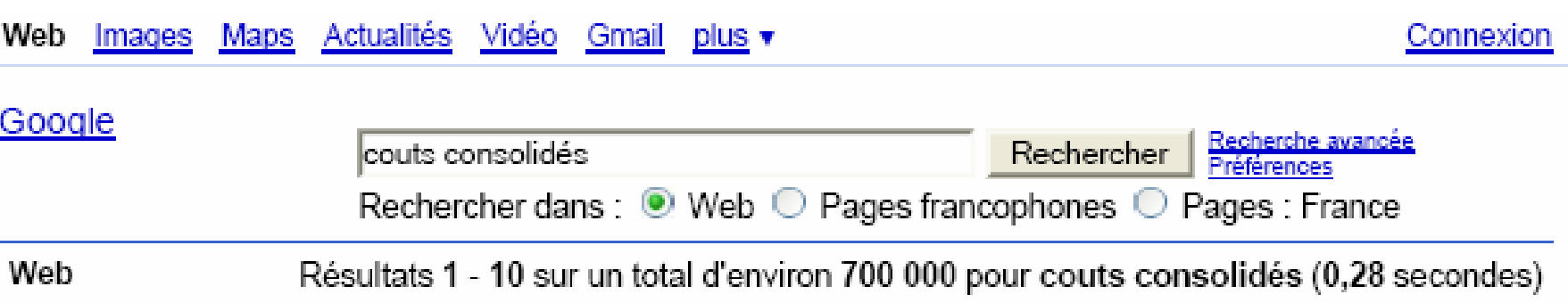

#### **[PDF]** Groupes de travail transversaux

Format de fichier: PDF/Adobe Acrobat - Version HTML Coût. Calcul en coûts consolidés en interne. Risque de surcoût en externe si changement CdC. Reconnaissance du travail. Manque de reconnaissance du travail ... ita2007.in2p3.fr/media/present/IT07 Sous-traitance Canton LaLonde.pdf - Pages similaires

#### **[PDF]** Groupe 'Détecteurs, applications interdisciplinaires'

Format de fichier: PDF/Adobe Acrobat - Version HTML Organisation en projet, coûts consolidés. L'organisation en projet se prête bien aux expériences elles même, à leur budget, et à leurs ... ita2007.in2p3.fr/media/rapport/IT07 rapport Lecoq final.pdf - Pages similaires Autres résultats, domaine ita2007.in2p3.fr »

#### **[PPT]** Les personnels de la recherche: ITA, ITRF, Chercheurs

Format de fichier: Microsoft Powerpoint - Version HTML Suivi projets; Exemple de coûts consolidés; Conclusion ..... A l'avenir toutes les activités seront - sont déjà - chiffrées en coûts consolidés. ... astro.u-strasbq.fr/goutelas/g2006/Guyot.ppt - Pages similaires

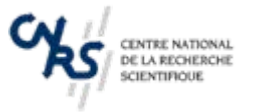

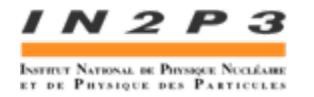

## Problème existentiel des Instituts Nationaux (INSU et IN2P3) ??

*Je coûte, donc je dépense, donc je suis* \*

*Formation IN2P3* « *Conduire un Projet* », Roscoff, 10 juin 2008 Direction Technique IN2P3 30 \* « … je doute, … donc je pense, donc je suis …», R. Descartes, *(Discours de la méthode)*

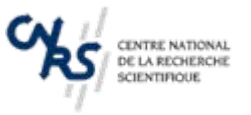

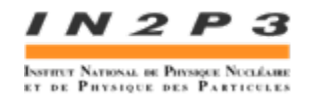

### Pour 1600 ETP (identifiés sur les projets = « directement facturable ») :

- •155 M€ de masse salariale
- • + environ 9,5% de coûts salariaux de gestion du CNRS (D.R., etc …)  $= 15$  M $\in$
- $\bullet \quad$  + coûts salariaux de gestion des Universités (?) # 5 M€
- + 2/3 du « Soutien de base » des laboratoires (fonctionnement) = 10 M€
- *+ coûts d'infrastructures (?)*

## Coût Total = *+ de 190 M€*

*\** Les chiffres annoncés, très approximatifs, n'engagent que leur auteur

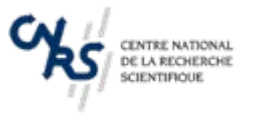

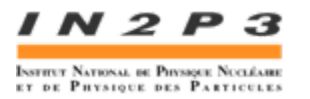

- 190 000 k€ / 1600 ETP # *120 k€ / an*  (tous corps confondus)
- # 1600 heures/an => # 75  $\in$  / heure
- => *600 € par jour*
- => +/- *2600 € par semaine*…... en moyenne, au minimum !

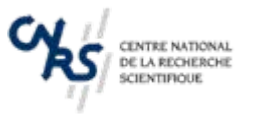

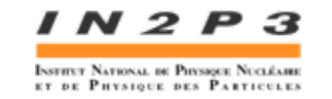

Coût de la formation « Conduire un Projet » :

- # 4 jours x 30 personnes = 120 H\*jour  $\Rightarrow$  72 k $\in$
- Séjour + transports => # 18 k€ *Coût total > 90 k€ …*

*Ce raisonnement est bien sur totalement absurde !*

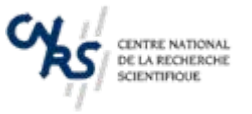

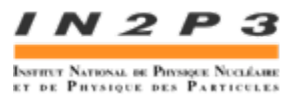

Ces « 600 € / jour » sont *attribués* aux projets par la **Direction du Laboratoire**

- ⇒ Il est opportun d'*Optimiser* l'affectation des compétences de chacun sur les tâches :
	- •A haute Valeur Ajoutée
	- • Apportant ou maintenant une « *compétence stratégique* »
	- • Assurant l'opportunité *d'optimiser la performance* d'un sous-système « clé » de l'instrument (cf. Ingénieur Système)
		- •Présentant un Risque excessif (a priori)
- ⇒Il est opportun de sous traiter le reste

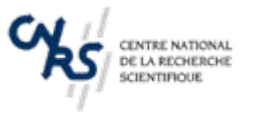

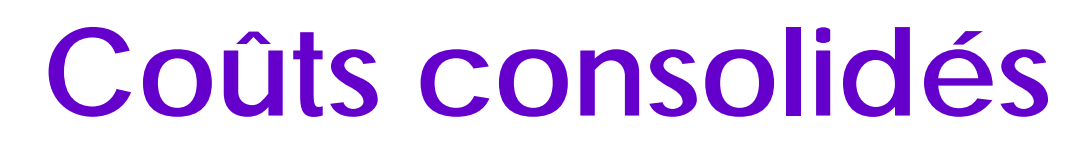

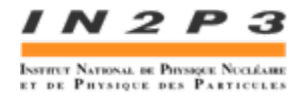

Un retard sur un projet se traduit (le plus souvent) par une augmentation du coût ...!

LHC : 1000 H\*siècles (?) … (pour IN2P3 LHC>50 H\*siècles ? )

Surcoût de 400 H\*siècles # *40 Milliards d'€*…Coût « officiel » : < 5 Milliards d'€

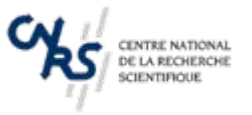

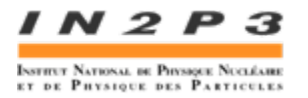

*Ordres de grandeurs selon le type de projet* :

- •Projet R&D : # 90% de masse salariale
- •Projet phase B : #80 % » » » » » »
- •Projet phase C/D : < 70% » » » (sous traitance)

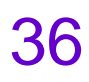

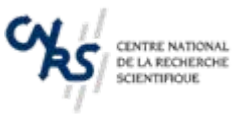

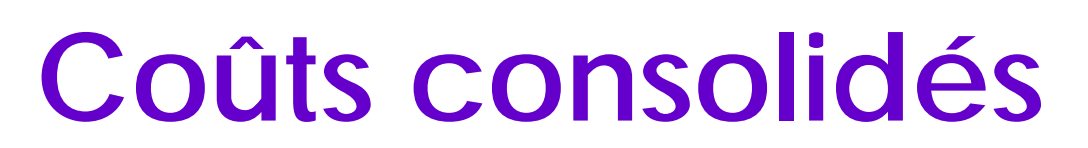

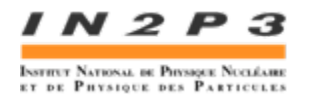

Le mode opératoire *reste à spécifier* (avec le CNRS)

Ex. : Contrats Européens : # salaire brut \* 1,8 (http://www.sg.cnrs.fr/dfi/Reg\_fin/Docs/Gest\_adm/PCRDT/Grille-0702- HIDF.pdf)

Industrie : # salaire brut \* 3 ...

ISIS : #45 % des ETP « hors projets » = >  $*$  1,8 + coûts de gestion et d'infrastructures du CNRS => \* 2,5 (?)

#### *ce qui est (serait) très bon* !

 $IN2P3$ 

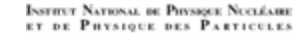

# **Coûts consolidés**

CENTRE NATIONAL<br>DE LA RECHERCHE<br>SCIENTIFIQUE

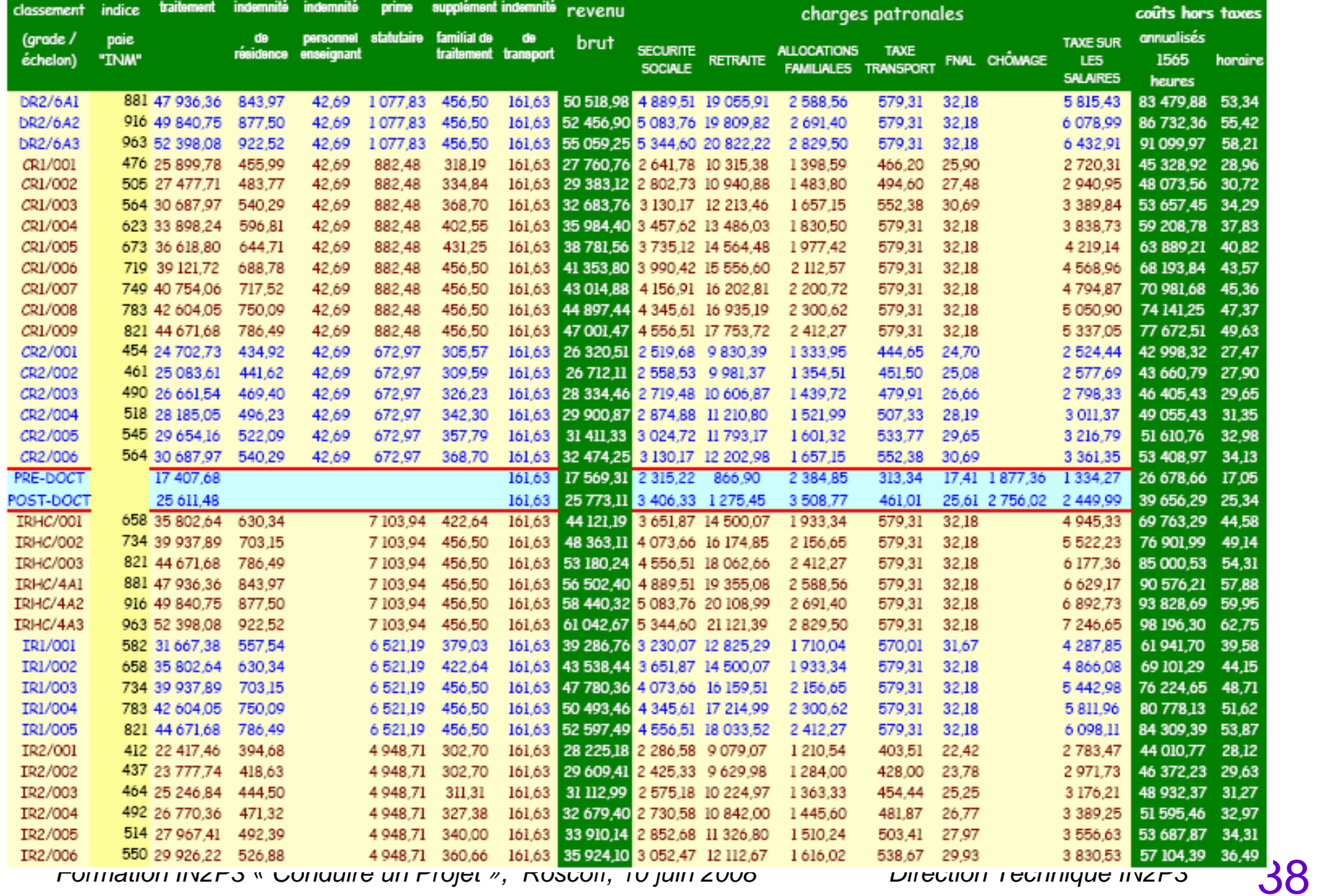

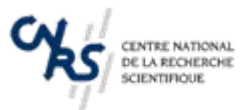

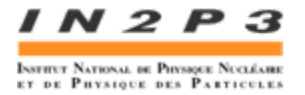

# **Valorisation et Partenariat Industriel**

- Place de la « Valorisation » au CNRS
- Partenariat Industriel

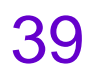

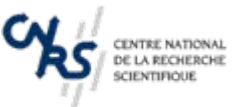

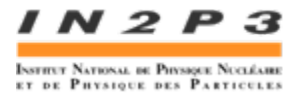

# **« Valorisation » au CNRS**

Décret 82-993 du 14-02-2007 sur l'organisation et le fonctionnement du CNRS :

- I Dispositions générales Article 2 :
- « … le CNRS a pour missions
- • D'effectuer ou de faire effectuer toutes recherches… pour l'avancement de la science …
- • De contribuer à l'application et à *la valorisation des résultats* de ces recherches
- $\bullet$ De développer l'information scientifique …
- •D'apporter son concours à la formation …
- •De participer à l'analyse de la conjoncture scientifique … »

# **« Valorisation » à l'IN2P3**

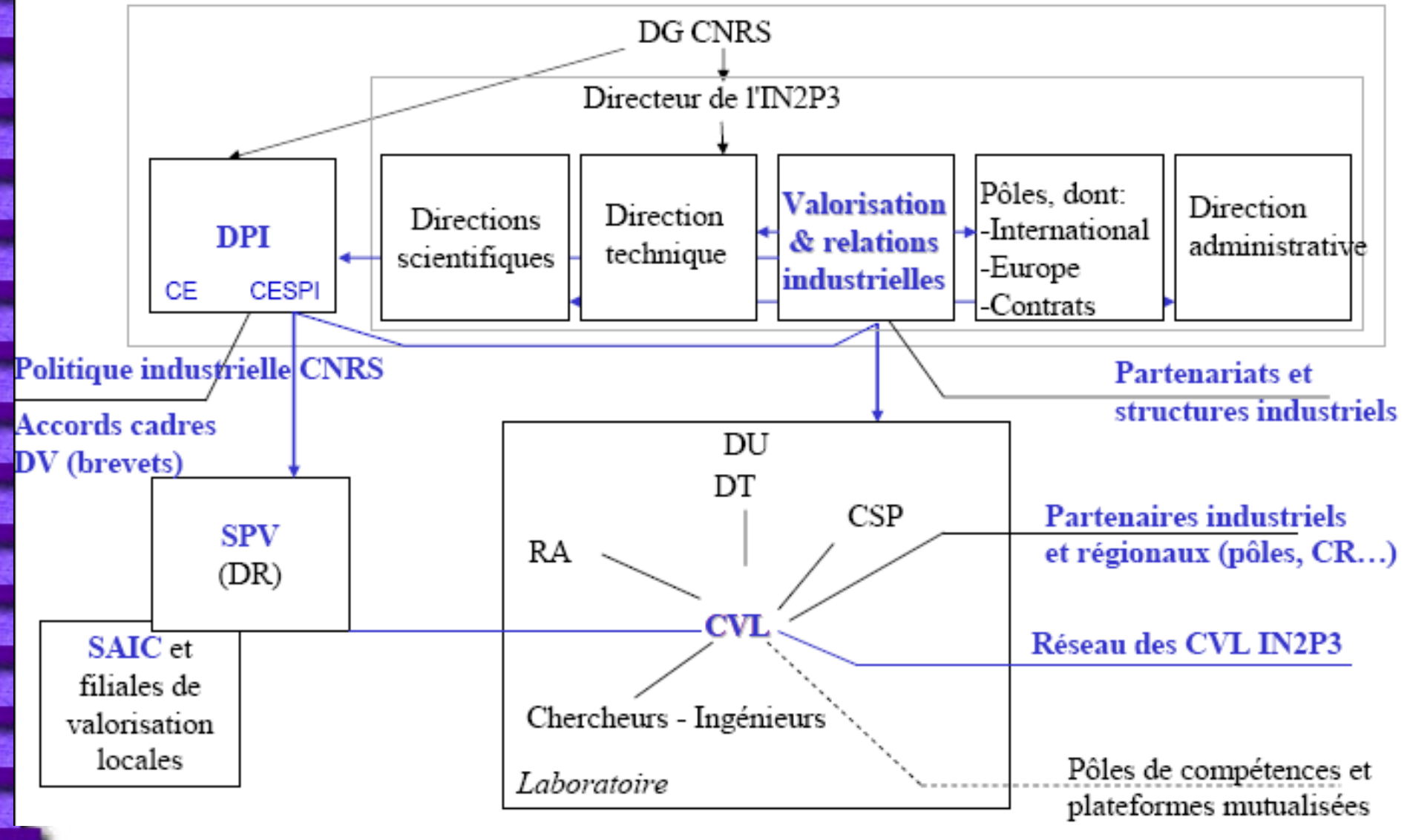

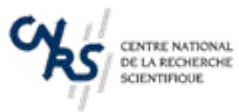

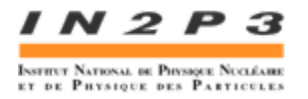

# **Contacts**

- **Tout partenariat :** le Service Partenariat et Valorisation (SPV) de la Délégation Régionale
- **Valorisation** (accords de consortium ANR, conventions avec des entreprises publiques ou privés) **: Marcel SOBERMAN ([msoberman@admin.in2p3.fr](mailto:msoberman@admin.in2p3.fr) )**
- **FP7 : Cédric BOSARO ([cbosaro@admin.in2p3.fr](mailto:cbosaro@admin.in2p3.fr) )**
- **Affaires juridiques : Béatrice MERLIN (bmerlin@admin.in2p3.fr )**

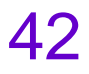

# **Partenariat industriel**

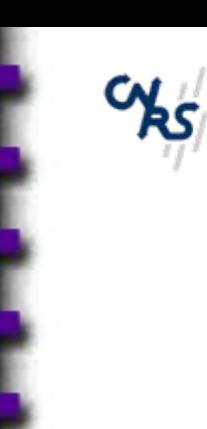

CENTRE NATIONAL<br>DE LA RECHERCHE

**SCIENTIFIQUE** 

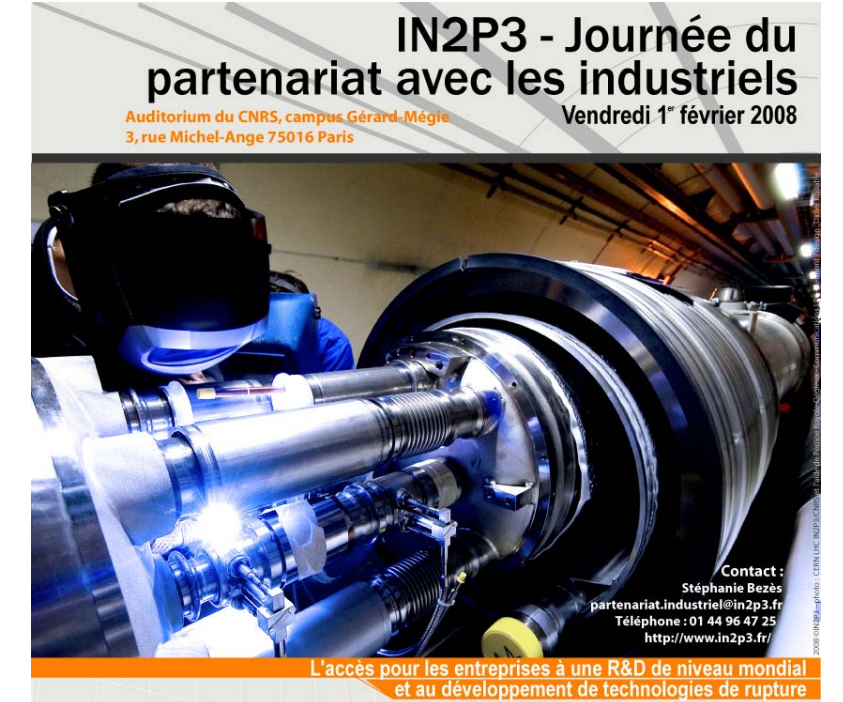

**LU** De la physique des particules aux applications industrielles La roadmap en physique nuléaire et des hautes énergies et les verrous technologiques à lever Exemples de grands projets et de R&D communes OL Outils, produits, compétences de l'IN2P3 Formation par la recherche et mobilité des ingénieurs et chercheurs Financement des partenariats industriels public-privé Thématiques de R&D collaborative prioritaires pour les industriels Le club des partenaires industriels de l'IN2P3

#### **INTERVENANTS**

Dominique GOUTTE, Directeur au Ministère de la recherche Michel SPIRO, Directeur de l'IN2P3

Pascal DARGENT IN2P3 Bernard HAAS, IN2P3 (CENBG) Marcel JACQUEMET, IN2P3 (GANIL) Stavros KATSANEVAS, IN2P3 Catherine LANDESMAN, IN2P3 (SUBATECH) Marc LEDOUX, CNRS / DPI Philippe MORETTO, Université de Bordeaux 1 Bruno PIQUET, IN2P3 (GANIL) Marcel SOBERMAN, IN2P3 Guy WORMSER, IN2P3 (LAL)

Claude BIETH, PANTECHNIK Michel CAPLOT, THALES Christophe FONTAINE, PHOTONIS Philippe MAURIN - PERRIER, HEF R&D Michel SIRIEIX, SAGEM

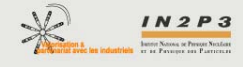

*Formation IN2P3* « *Conduire un Projet* », Roscoff, 10 juin 2008 Direction Technique IN2P3 43

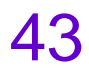

INSTITUT NATIONAL DE PHYSIQUE NUCLÉABRE

ET DE PHYSIOUE DES PARTICULES

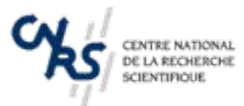

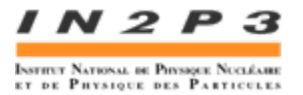

# **Partenariat Industriel**

Un partenariat « en amont » des projets :

- Signatures de Conventions (G.I.S.)
	- *Photonis*
	- *Thales Electron Devices*
	- *Sagem*
	- •*…*
- « Club des Partenaires Industriels »

#### $\Rightarrow$  Marcel SOBERMAN

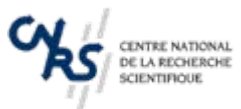

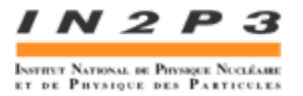

# **Le Pôle QARP**

- Assurance Qualité
- Revues
- Analyse de risques
- (*Achats)*

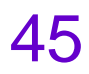

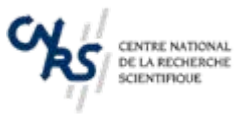

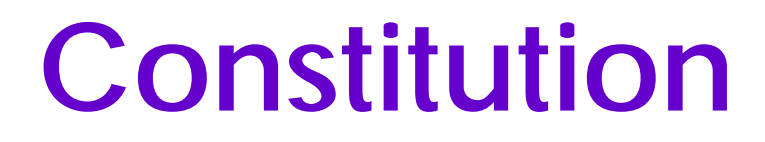

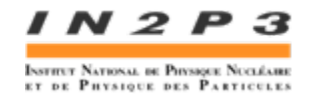

### *Qualité, Analyse et Revues des Projets*

- Coordination des revues de projets *Jacques Giner*
- •Revues de projets X...
- •Analyses de risques projets *Laurent Grandsire (50%)*
- •Coordination des actions qualité *Corinne Juffroy*
- •Qualité organisationnelle *Isabelle Fischer*
- Politique d'achats, marchés publics X...

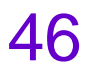

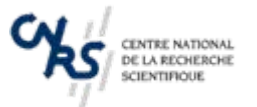

# **Site Web**

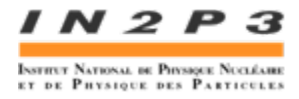

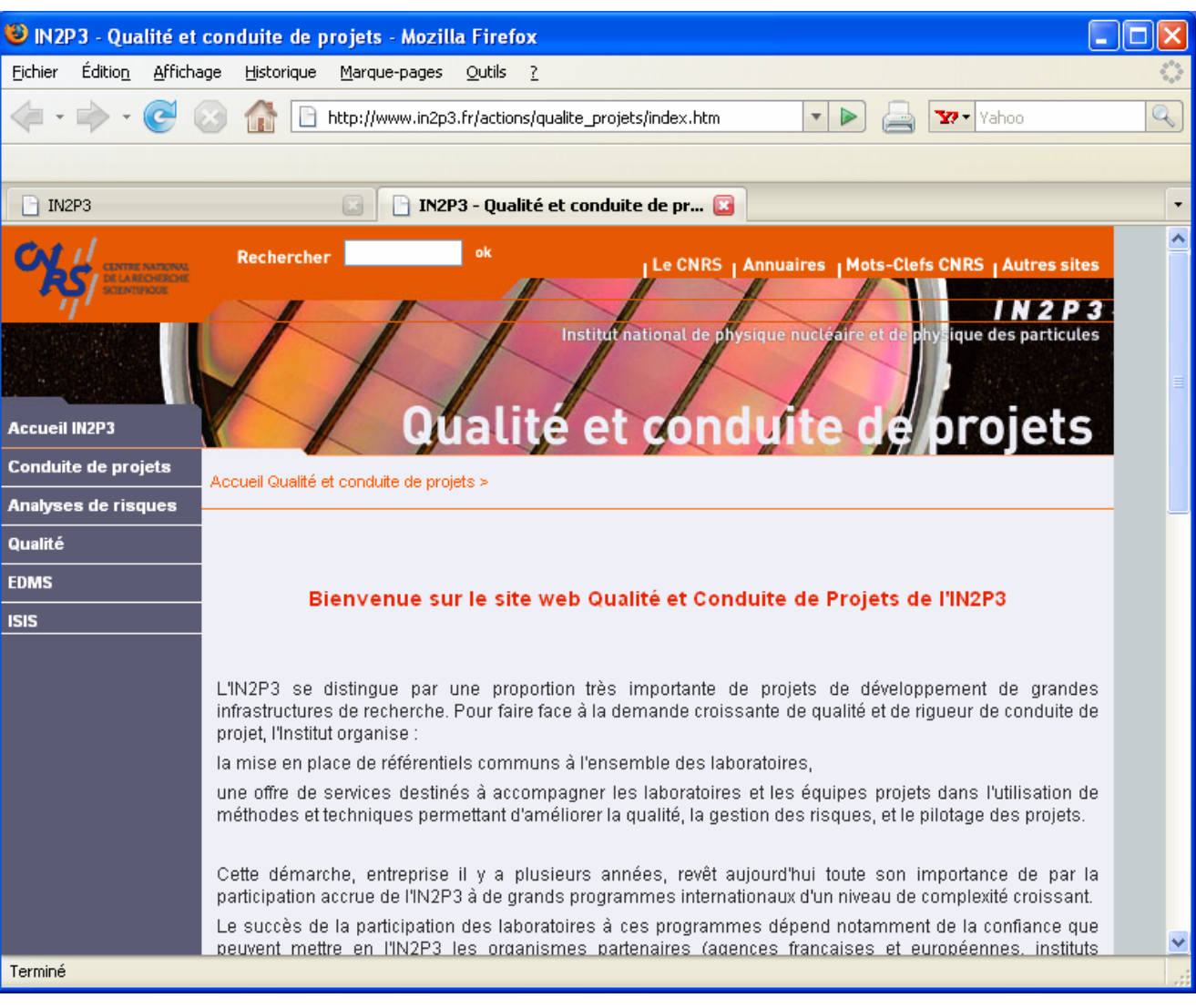

http://www.in2p3.fr/actions/qualite\_projets

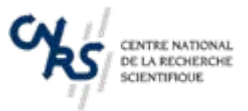

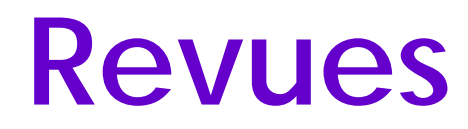

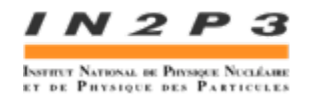

Aide à l'organisation de revues de Projets :

- Mandatement de la Direction de l'IN2P3 (DAS) ou du Comité de Pilotage
- Mandatement du Conseil Scientifique
- *… Mandatement d'un Chef de Projet …*
- ⇒*«* Charte » des Revues IN2P3

#### *Cf. présentation du 12 juin*

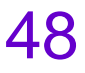

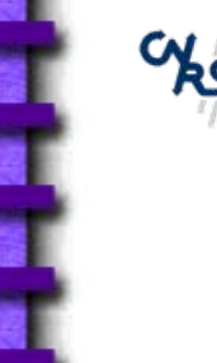

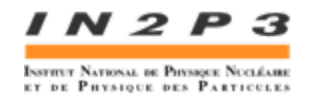

# **Maîtrise des Risques**

Activité de « service »

- $\Rightarrow$  Aide à l'analyse (revues d'opportunités)
- ⇒ Documents de référence (registres de risques)
- $\Rightarrow$  Formation

### *Cf. présentation du 12 juin*

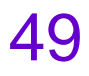

# **Assurance Qualité**

- Animation du réseau d'Ingénieurs Qualité
- Constitution d'un référentiel IN2P3
- Mutualisation de moyens (normes, …)
- Aide à la mise en place de la qualité dans les services administratifs et techniques (processus, logigrammes etc …)
- Aide à la préparation de plans d'assurance qualité pour les Projets
- Formation

## => « Emplois types » Ingénieur Qualité CNRS

*Formation IN2P3* « *Conduire un Projet* », Roscoff, 10 juin 2008 Direction Technique IN2P3 50

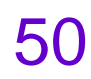

лугитет National de Physique Necléair

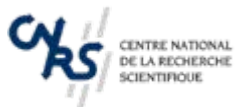

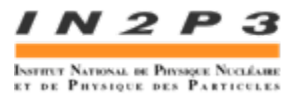

# **Sous traitance - Achats**

Séminaire IN2P3 (19 - 22 mai 2008) :

- • Importance de la sous traitance dans la conduite d'un projet
- Négociation
- ⇒ Besoin de donner une « image de marque » de l'Institut auprès des fournisseurs (Plaquette ?)
- ⇒ Procédures « d'audit fournisseur »
- ⇒ Mise en place d'un « répertoire de fournisseurs » (?)